УДК 621.383

## В. С. Осадчук, д. т. н., проф., О. В. Осадчук, д. т. н., проф., Ю. А. Ющенко, асп.

# МІКРОЕЛЕКТРОННИЙ РАДІОВИМІРЮВАЛЬНИЙ ТЕПЛОВИЙ ВИТРАТОМІР ГАЗУ

Показано можливість створення мікроелектронного радіовимірювального теплового витратоміра газу без додаткового підігріву, який складається з трьох термочутливих біполярних транзисторів, один із яких разом з RC-колом відіграє роль активного індуктивного елемента коливального контуру. Отримано аналітичні залежності функції перетворення і рівняння чутливості. Теоретичні і експериментальні дослідження показали, що чутливість розробленого витратоміра складає 1000...1750 Гц/л/год.

#### Вступ

Перетворювачі фізичних величин з частотним вихідним сигналом мають низку переваг перед аналоговими перетворювачами. Ці переваги полягають у значному підвищенні завадостійкості, що дозволяє збільшити точність вимірювання, а також отримувати значні вихідні сигнали.

Тому дана робота присвячена дослідженню основних характеристик витратомірів газу на основі автогенераторного пристрою, в якому коливальний контур створено на основі ємнісної складової повного вихідного опору, а роль індуктивної складової виконує біполярний транзистор з RC-колом. Це дозволяє виготовити витратомір повністю за інтегральною технологією.

## Постановка задачі досліджень

У запропонованій структурі витратоміру вихідним сигналом є частота. Тому функцією перетворення є залежність частоти генерації від витрат газу. Звідки випливає, що для розв'язання цієї задачі необхідно розробити нелінійну еквівалентну схему пристрою, на основі якої розрахувати активну і реактивну складові повного вихідного опору. Це є базою для розрахунків і експериментального дослідження функцій перетворення і чутливості. Розв'язанню цих питань присвячена ця робота.

### Експериментальні та теоретичні дослідження

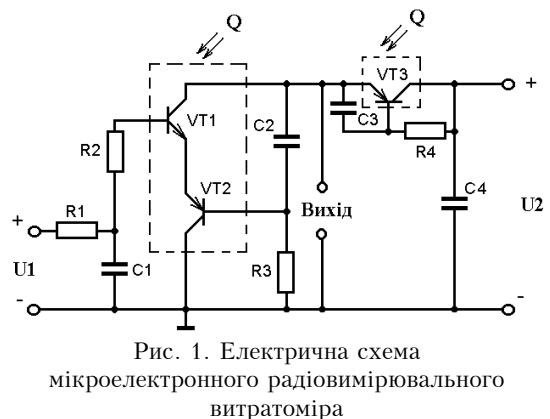

Електрична схема мікроелектронного радіовимірювального витратоміра показана на рис 1. [1]. Вона є інтегральною схемою, яка складається з трьох біполярних транзисторів VT1-VT3, опорів  $R_1 - R_3$ , блокувальної ємності  $C_4$ , фазооберталь- $_{U2}$  ного кола  $R_4C_3$ . Ємності  $C_1$ ,  $C_2$  разом з опорами  $R_2$  і  $R_3$ , виконують термостабілізуючу функцію схеми. Режим живлення постійним струмом здійснюють джерела постійної напруги U1 і U2.

Термочутливі біполярні транзистори VT1-VT3 розміщенні у вимірювальній трубці, яка виготовлена зі сталі марки Х18Н01Т. Внутрішній діаметр трубки складає 9 мм, а довжина -

200 мм. Транзистори VT1 і VT3 типу BC847, а транзистор VT2 - типу BC857. Транзистори є безкорпусними, тому не вносять суттєвого впливу на проходження газу. Запропонована схема дозволяє реалізувати автогенераторний пристрій, у якому коливальний контур складається з еквівалентної ємності повного опору на електродах колектор-колектор транзисторів VT1 і VT2 та активної індуктивності, яку реалізує транзистор VT3 разом з електричним колом  $R_4$  С<sub>3</sub> на електродах емітер-колектор [2]. При проходженні потоку

<span id="page-0-0"></span><sup>©</sup> В. С. Осадчук, О. В. Осадчук, Ю. А. Ющенко, 2008

газу відбувається зміна температури термочутливих транзисторів VT1-VT3, яка пропорційна витраті газу, що пройшов через вимірювальну трубку. Зміна температури транзисторів VT1 - VT3 викликає зміну їх параметрів, що приводить до зміни еквівалентної ємності і динамічного опору коливального контуру, а це, у свою чергу, змінює частоту генерації автогенератора. Втрати енергії в контурі компенсуються від'ємним опором [3].

Розглянемо залежність параметрів транзисторів VT1-VT3 від температури, а отже, від витрати газу. Залежність струму насичення від температури ( $I_s$  при 20 °С) [4]:

$$
I_S(T) = I_S \exp\left(\frac{E_G(T)}{V_t(T)}(T/T_0 - 1)\right) (T/T_0)^{XTI},
$$
\n(1)

де  $V_t = kT/q$  — температурний потенціал переходу (0,026 В при 20 °С),  $T$  — температура,  $q$  — заряд електрона,  $k$  — стала Больцмана,  $\,XTI\,$  — температурний коефіцієнт струму насичення, який при $T_0 = 20$ °С дорівнює 3.

Залежність ширини забороненої зони напівпровідника від температури навколишнього середовища описується виразом [5]

$$
E_G(T) = E_{G0} - aT^2/(T+b),
$$
\n(2)

для кремнію  $a = 0,000702$ ,  $b = 1108$ ,  $E_{G0} = 1,16$  eB.

Зворотний струм емітерного переходу визначається [4]

$$
I_{SE}(T) = \frac{I_{SE}}{\beta_F} \exp\left(\frac{E_G(T)}{NE \cdot V_t(T)} (T/T_0 - 1)\right) (T/T_0)^{XTI/NE},
$$
\n(3)

де NE - коефіцієнт неідеальності емітерного переходу який дорівнює 2,5;  $\beta_F = (T/T_0)^{XTB}$ ; XTB — температурний коефіцієнт BF і BR.

Зворотний струм колекторного переходу зв'язаний з температурою співвідношенням

$$
I_{SC}(T) = \frac{I_{SC}}{\beta_F} \exp\left(\frac{E_G(T)}{NC \cdot V_t(T)} (T/T_0 - 1)\right) (T/T_0)^{XTI/NC},
$$
 (4)

де  $NC$  – коефіцієнт неідеальності колекторного переходу  $(NC = 2)$ .

Залежність зворотного струму р-п-переходу підкладки від температури навколишнього середовища знаходиться з виразу

$$
I_{SS}(T) = \frac{I_{SS}}{\beta_F} \exp\left(\frac{E_G(T)}{NS \cdot V_t(T)} (T/T_0 - 1)\right) (T/T_0)^{XTI/NS},
$$
 (5)

де  $NS -$  коефіцієнт неідеальності переходу підкладки,  $(NS = 1.5)$ .

Максимальний коефіцієнт підсилення струму в нормальному режимі в схемі із загальним емітером описується формулою [5]

$$
BF(T) = BF \cdot \beta_F. \tag{6}
$$

Максимальний коефіцієнт підсилення струму в інверсному режимі в схемі із загальним емітером описується виразом

$$
BR(T) = BR \cdot \beta_R \,. \tag{7}
$$

Струм бази в залежності від температури описується виразом [4]

$$
I_b(T) = I_{be1}(T)/BF(T) + I_{be2}(T) + I_{bc1}(T)/BR(T) + I_{bc2}(T),
$$
\n(8)

$$
\text{Re } I_{be1}(T) = I_S(T) \exp\left(\frac{U_{be}}{NE \cdot V_t(T)} - 1\right), \quad I_{be2}(T) = I_{SE}(T) \exp\left(\frac{U_{be}}{NE \cdot V_t(T)} - 1\right),
$$
\n
$$
I_{bc1}(T) = I_S(T) \exp\left(\frac{U_{bc}}{NR \cdot V_t(T)} - 1\right), \quad I_{bc2}(T) = I_{SC}(T) \exp\left(\frac{U_{bc}}{NC \cdot V_t(T)} - 1\right),
$$

 $U_{be}$  — напруга база-емітер,  $U_{bc}$  — напруга база-колектор.

Заряд в базі описується виразом [7] Вісник Вінницького політехнічного інституту, 2008, № 2

$$
Q_b = Q_1 \left( 1 + \left( 1 + 4Q_2 \right)^{NK} \right) / 2, \tag{9}
$$

де  $Q_1 = 1/(1-U_{bc}/U_{AF}-U_{be}/U_{AR})$ ,  $Q_2 = I_{be1}(T)/I_{KF}+I_{bc1}(T)/I_{KR}$ ,  $U_{AF}$  — напруга Ерлі в нормальному режимі,  $U_{AR}$  — напруга Ерлі в інверсному режимі,  $I_{KF}$  — точка початку спаду залежності  $\beta_F$  від струму колектора в нормальному режимі,  $I_{KR}$  - точка початку спаду залежності  $\beta_R$  від струму емітера в інверсному режимі,  $NK$  — коефіцієнт, що обумовлює множник  $Q_b$ , який дорівнює 0,5.

Об'ємний опір емітера матиме вигляд [8]

$$
R_e(T) = R_e \left( 1 + T_{\text{Re}1} \left( T - T_0 \right) + T_{\text{Re}2} \left( T - T_0 \right)^2 \right),\tag{10}
$$

де  $T_{\text{Re1}}$  — лінійний температурний коефіцієнт  $R_e$ ,  $T_{\text{Re2}}$  — квадратичний температурний коефіцієнт  $R_e$ .

Об'ємний опір колектора описується виразом [9]

$$
R_c(T) = R_c \left( 1 + T_{Rc1} \left( T - T_0 \right) + T_{Rc2} \left( T - T_0 \right)^2 \right),\tag{11}
$$

де  $T_{Rc1}$  — лінійний температурний коефіцієнт  $R_c$ ,  $T_{Rc2}$  — квадратичний температурний коефіцієнт  $R_c$ .

Об'ємний опір бази  $R_{hh}(T)$  характеризується двома складовими. Перша складова  $R_h(T)$  — об'ємний опір бази з нульовим зміщенням, який не залежить від струму бази і зумовлює опір виводу бази та опір зовнішньої області бази. Друга складова  $R_{hm}(T)$  мінімальний опір бази у разі великих струмів, який характеризує опір активної області бази, яка знаходиться під емітером, цей опір залежить від струму бази. Об'ємний опір бази в залежності від температури описується виразом [7]

$$
R_{bb}(T) = \begin{cases} R_{bm}(T) + (R_b(T) - R_{bm}(T)) / Q_b, & I_{Rb} = \infty; \\ R_{bm}(T) + 3 (R_b(T) - R_{bm}(T)) \frac{\text{tg}x - x}{x \text{tg}^2 x}, & I_{Rb} > 0, \end{cases}
$$
(12)  

$$
x = \frac{\sqrt{1 + 14,59025 I_b / I_{Rb}} - 1}{2,4317 \sqrt{I_b / I_{Rb}}} , \qquad R_b(T) = R_b \left( 1 + T_{Rb1} (T - T_0) + T_{Rb2} (T - T_0)^2 \right),
$$

де

 $R_{bm}(T) = R_{bm} \left(1 + T_{M1} (T - T_0) + T_{M2} (T - T_0)^2\right), T_{Rb1} - \pi$ інійний температурний коефіцієнт  $R_b$ ,  $T_{Rb2}$  — квадратичний температурний коефіцієнт  $R_b$ ,  $T_{M1}$  — лінійний температурний коефіцієнт  $R_{bm}$ ,  $T_{M2}$  — квадратичний температурний коефіцієнт  $R_{bm}$ .

Контактна різниця потенціалів емітерного переходу визначається [5]

$$
U_{je}(T) = U_{je}T/T_0 - 3V_t(T)\ln(T/T_0) - E_GT/T_0 + E_G(T)
$$
\n(13)

Контактна різниця потенціалів колекторного переходу

$$
U_{jc}(T) = U_{jc}T/T_0 - 3V_t(T)\ln(T/T_0) - E_GT/T_0 + E_G(T). \tag{14}
$$

Залежність ємності колекторного переходу при нульовому зміщенні від температури оточуючого середовища описується виразом [6]

$$
C_{jc}(T) = C_{jc} \left( 1 + M_{jc} \left( 0,0004 \left( T - T_0 \right) + 1 - U_{jc}(T) / U_{jc} \right) \right),\tag{15}
$$

де  $M_{j_c}$  — коефіцієнт, який враховує плавність колекторного переходу.

Залежність ємності емітерного переходу у разі нульового зміщення від температури має вигляд [7]

$$
C_{je}(T) = C_{je} \left( 1 + M_{je} \left( 0,0004 \left( T - T_0 \right) + 1 - U_{je}(T) / U_{je} \right) \right),\tag{16}
$$

де  $M_{ie}$  — коефіцієнт, який враховує плавність емітерного переходу.

Бар'єрна ємність описується виразом [10]

$$
C_{jbe}(T) = \begin{cases} C_{je}(T) \left(1 - U_{be}/U_{je}(T)\right)^{-M_{je}}, & U_{be} \leq F_c U_{je}(T) ;\\ C_{je}(T) \left(1 - F_c\right)^{-(1+M_{je})} \left(1 - F_c \left(1 + M_{je}\right) + M_{je} U_{be}/U_{je}(T)\right), & U_{be} > F_c U_{je}(T), \end{cases}
$$
(17)

де  $F_c$  — коефіцієнт нелінійності бар'єрних ємностей прямозміщених переходів.

Ємність переходу база-колектор в залежності від температури має вигляд [10]

$$
C_{jbc}(T) = \begin{cases} C_{jc}(T) \left(1 - U_{bc}/U_{jc}(T)\right)^{-M_{jc}}, & U_{bc} \leq F_c U_{jc}(T) ;\\ C_{jc}(T) \left(1 - F_c\right)^{-(1+M_{jc})} \left(1 - F_c \left(1 + M_{je}\right) + M_{jc} U_{bc}/U_{jc}(T)\right), & U_{bc} > F_c U_{jc}(T), \end{cases}
$$
(18)

Ємність між зовнішнім виволом бази і колектором [10]

$$
C_{bx}(T) = \begin{cases} \left(1 - X_{cjc}\right)C_{jc}(T)\left(1 - U_{bx}/U_{jc}(T)\right)^{-M_{jc}}, & U_{bx} \leq F_cU_{jc}(T);\\ \left(1 - X_{cjc}\right)C_{jc}(T)\left(1 - F_c\right)^{-(1 + M_{jc})}\left(1 - F_c\left(1 + M_{jc}\right) + M_{jc}U_{bx}/U_{jc}(T)\right); & U_{bx} > F_cU_{jc}(T), \end{cases}
$$
(19)

де  $X_{\text{circ}}$  — коефіцієнт розщеплення ємності база-колектор.

Вважається, що такі елементи еквівалентної схеми, як  $L_b$ ,  $L_c$ ,  $L_e$  та  $R_b$ ,  $R_c$ ,  $R_e$  суттєво не залежать від температури в робочому діапазоні частотного перетворювача [4-11].

Таким чином, визначивши параметри транзисторів, які залежать від витрат газу, перейдемо до розгляду еквівалентної схеми витратоміра, що подана на рис. 2.

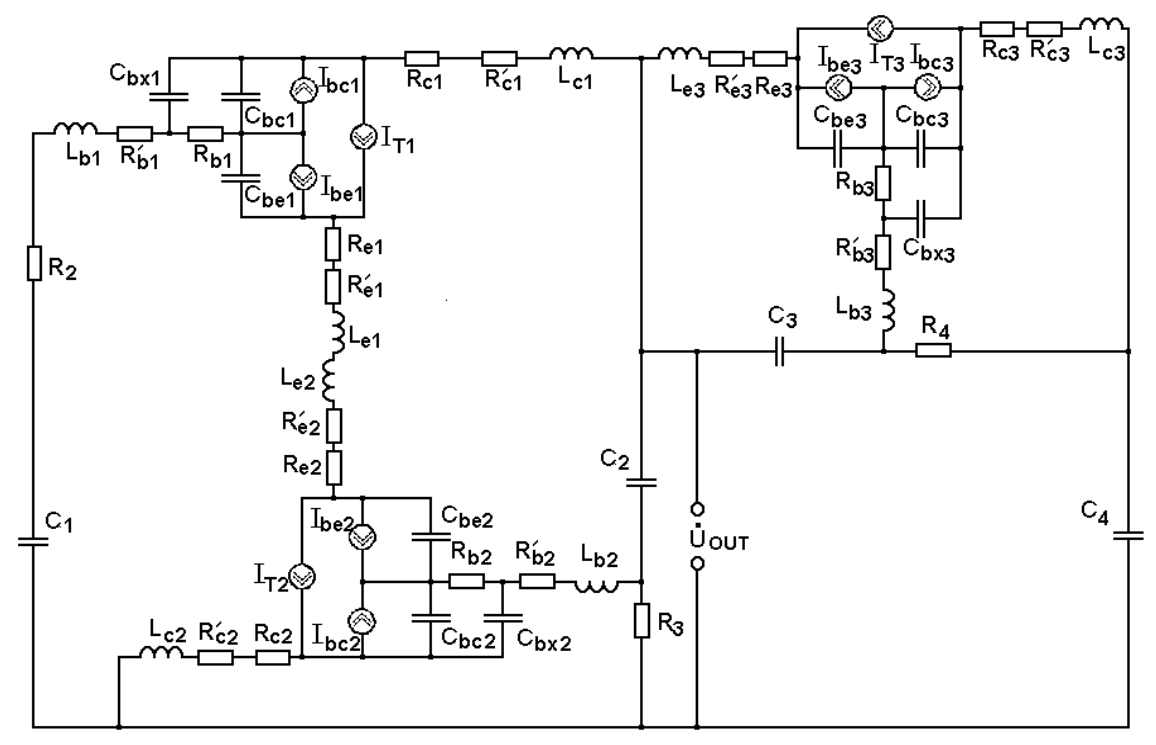

Рис. 2. Нелінійна еквівалентна схема витратоміра

Дана еквівалентна схема отримана на основі електричної схеми (рис. 1), вона враховує нелінійні властивості біполярних транзисторів, оскільки схема радіовимірювального автогенератора працює як в лінійному, так і в нелінійному режимах. З розв'язку системи рівнянь Кірхгофа, що складені на основі еквівалентної схеми (рис. 2), отримаємо повний вихідний опір на електродах колектор-колектор транзисторів VT1-VT2, що дає змогу розрахувати залежність його активної і реактивної складових від витрат газу, які подано на рис. 3 і рис. 4.

Вісник Вінницького політехнічного інституту, 2008, № 2

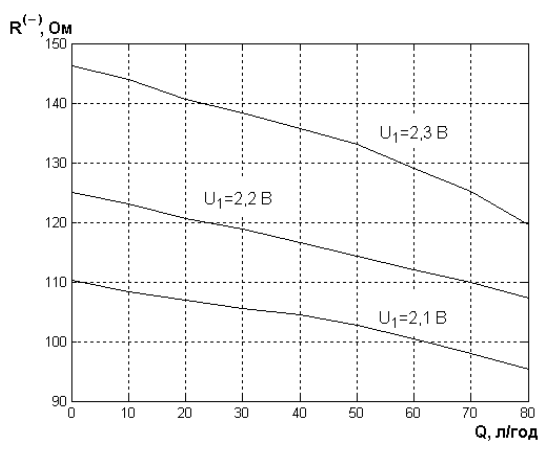

Рис. 3. Теоретична залежність активної складової від витрат газу

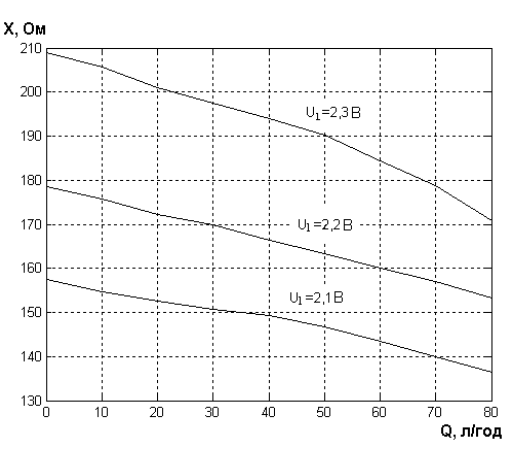

Рис. 4. Теоретична залежність реактивної складової від витрат газу

Функція перетворення визначається з еквівалентної схеми (рис. 2), згідно з теорією стійкості Ляпунова

$$
F = \frac{1}{2\pi} \sqrt{\frac{A_1 + \sqrt{A_1^2 + 4R_4^2 C_3 C_{bx1} R_a^2(Q) C_{ekv}^2(Q) C_{bx2} (C_{bx1} + C_{bx2})}}{2R_4^2 C_3 C_{bx1} R_a^2(Q) C_{ekv}^2(Q) C_{bx2}}},
$$
(20)

 $A_1=R_a^2(Q)C_{bx2}C_{ekv}^2(Q)+R_4^2C_{ekv}(Q)C_{bx1}C_{bx2}+C_{bx1}R_a^2(Q)C_{ekv}^2(Q)-R_4^2C_3C_{bx1}C_{bx2}\,,$ де  $C_{ekv}(Q)$  — еквівалентна ємність коливального контуру,  $R_a(Q)$  — активна складова повного вихідного опору,  $C_{bx1}$ ,  $C_{bx2}$  – ємності база-колектор транзисторів VT1 і VT2.

На рис. 5 подано теоретичну і експериментальну залежності функції перетворення, тобто частоти генерації від витрат газу. Як видно з графіка, розбіжність між теоретичними і експериментальними залежностями складає  $\pm 5\%$ .

Чутливість пристрою визначається з виразу (20) і описується формулою

$$
S_{Q}^{F} = \frac{1}{8} \sqrt{2} 2C_{bx2}C_{ekv}(Q)R_{d}^{2}(Q)\left(\frac{\partial C_{ekv}(Q)}{\partial Q}\right) + 2C_{bx2}C_{ekv}^{2}(Q)R_{d}(Q)\left(\frac{\partial R_{d}(Q)}{\partial Q}\right) + R_{4}^{2}\left(\frac{\partial C_{ekv}(Q)}{\partial Q}\right) \times
$$
  
\n
$$
\times C_{bx1}C_{bx2} + 2C_{bx1}R_{d}(Q)C_{ekv}^{2}(Q)\left(\frac{\partial R_{d}(Q)}{\partial Q}\right) + 2C_{bx1}C_{ekv}(Q)R_{d}^{2}(Q)\left(\frac{\partial C_{ekv}(Q)}{\partial Q}\right) + \frac{1}{2}(2A_{1}(2C_{bx2} \times
$$
  
\n
$$
\times C_{ekv}(Q)R_{d}^{2}(Q)\left(\frac{\partial C_{ekv}(Q)}{\partial Q}\right) + 2C_{bx2}C_{ekv}^{2}(Q)R_{d}(Q)\left(\frac{\partial R_{d}(Q)}{\partial Q}\right) + R_{4}^{2}\left(\frac{\partial C_{ekv}(Q)}{\partial Q}\right)C_{bx1}C_{bx2} + 2C_{bx1} \times
$$
  
\n
$$
\times R_{d}(Q)C_{ekv}^{2}(Q)\left(\frac{\partial R_{d}(Q)}{\partial Q}\right) + 2C_{bx1}C_{ekv}(Q)R_{d}^{2}(Q)\left(\frac{\partial C_{ekv}(Q)}{\partial Q}\right) + 8R_{4}^{2}C_{3}C_{bx1}C_{bx2}C_{ekv}(Q)R_{d}^{2}(Q) \times
$$
  
\n
$$
\times (C_{bx1} + C_{bx2})\left(\frac{\partial C_{ekv}(Q)}{\partial Q}\right) + 8R_{4}^{2}C_{3}C_{bx1}C_{bx2}C_{ekv}^{2}(Q)R_{d}(Q)(C_{bx1} + C_{bx2})\left(\frac{\partial R_{d}(Q)}{\partial Q}\right) / \frac{\sqrt{A_{1}^{2} + B_{1}}}{B_{2}} - \frac{2\left(A_{1} + \sqrt{A_{1}^{2} + 4R_{4}^{2}C_{3}C_{bx1}R_{d}^{2}(Q)C_{ekv}^{2}(Q)C_{bx2}(C_{bx1} + C_{bx2})\right)\left(\frac{\partial C_{ekv}(Q)}{\partial Q}\right)}{2R_{4
$$

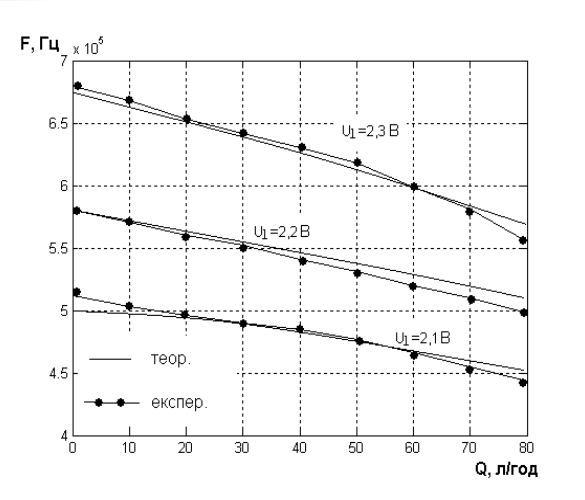

Рис. 5. Теоретична і експериментальна залежність частоти генерації від витрат газу

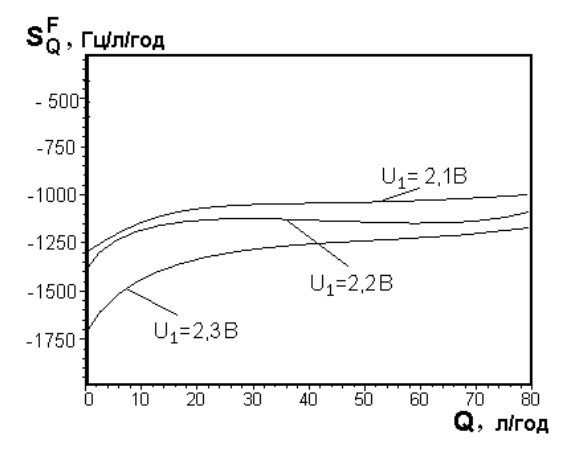

Рис. 6. Залежність чутливості від витрат газу

Графік чутливості подано на рис. 6. Найбільша чутливість, яка складає 1450... ...1750 Ги/л/год, лежить в діапазоні витрат від 0.1 до 25 л/год.

### **Висновки**

Показана можливість створення мікроелектронного радіовимірювального теплового витратоміра газу без додаткового підігріву, що складається з трьох термочутливих біполярних транзисторів, один із яких разом з RC-колом відіграє роль активного індуктивного елемента коливального контуру. Отримані аналітичні залежності функції перетворення і рівняння чутливості. Теоретичні і експериментальні дослідження показали, що чутливість розробленого витратоміра складає 1000 - 1750 Гц/л/год.

## СПИСОК ЛІТЕРАТУРИ

1. Пат. № 24005 Україна, МПК G01 F 1/34. Мікроелектронний вимірювач витрати газу / Осадчук В. С., Осадчук О. В., Ющенко Ю. А. (Україна). — Опубл. Бюл. № 8 від 11.06.2007 р. — 3 с.

2. Осадчук В. С., Осадчук О. В. Реактивні властивості транзисторів і транзисторних схем. — Вінниця: «УНІВЕРСУМ Вінниця», 1999. - 275 с.

3. Осадчук О. В. Мікроелектронні частотні перетворювачі на основі транзисторних структур з від'ємним опором. -Вінниця: «УНІВЕРСУМ — Вінниця», 2000. — 303 с.

4. Викулин И. М., Стафеев В. И. Физика полупроводниковых приборов. - М.: Радио и связь, 1990. - 264 с.

5. Ферри Д., Эйкерс Л., Гринич Э. Электроника ультрабольших интегральных схем. - М.: Мир, 1991. - 327 с.

6. Маллер Р., Кейминс Т. Элементы интегральных схем. - М.: Мир, 1989. - 630 с.

7. Antognetti P., Massobrio G. Semiconductor devices modeling with SPICE. Negraw-Hill, Inc. — New York, 1988. - 391 p.

8. PSPICE User's guide. MicroSim Corporation. La Cadena Drive, Laguna Hills, 1989. — 450 p.

9. Киреев П. С. Физика полупроводников. - М.: Высшая школа, 1975. - 583 с.

10. Разевиг В. Д. Применение программ P-CAD и Pspice для схемотехнического моделирования на ПЭВМ. Выпуск 2. Модели компонент аналоговых устройств. - М.: Радио и связь, 1992. - 72 с.

11. Готра З. Ю. Технология микроэлектронных устройств. Справочник. - М.: Радио и связь, 1991. - 528 с.

Рекомендована кафедрою радіотехніки

Надійшла до редакції 11.03.08

Рекомендована до друку 03.04.08

Осадчук Володимир Степанович – завідувач кафедри, Ющенко Ю. А. – аспірант. Кафедра електроніки;

Осадчук Олександр Володимирович — завідувач кафедри радіотехніки.

Вінницький національний технічний університет